# edustandaard

# **Edukoppeling**

Best practices – SaaS-profielen

Datum: September 2020 Versie: 1.0

Status: Concept

# **Inhoudsopgave**

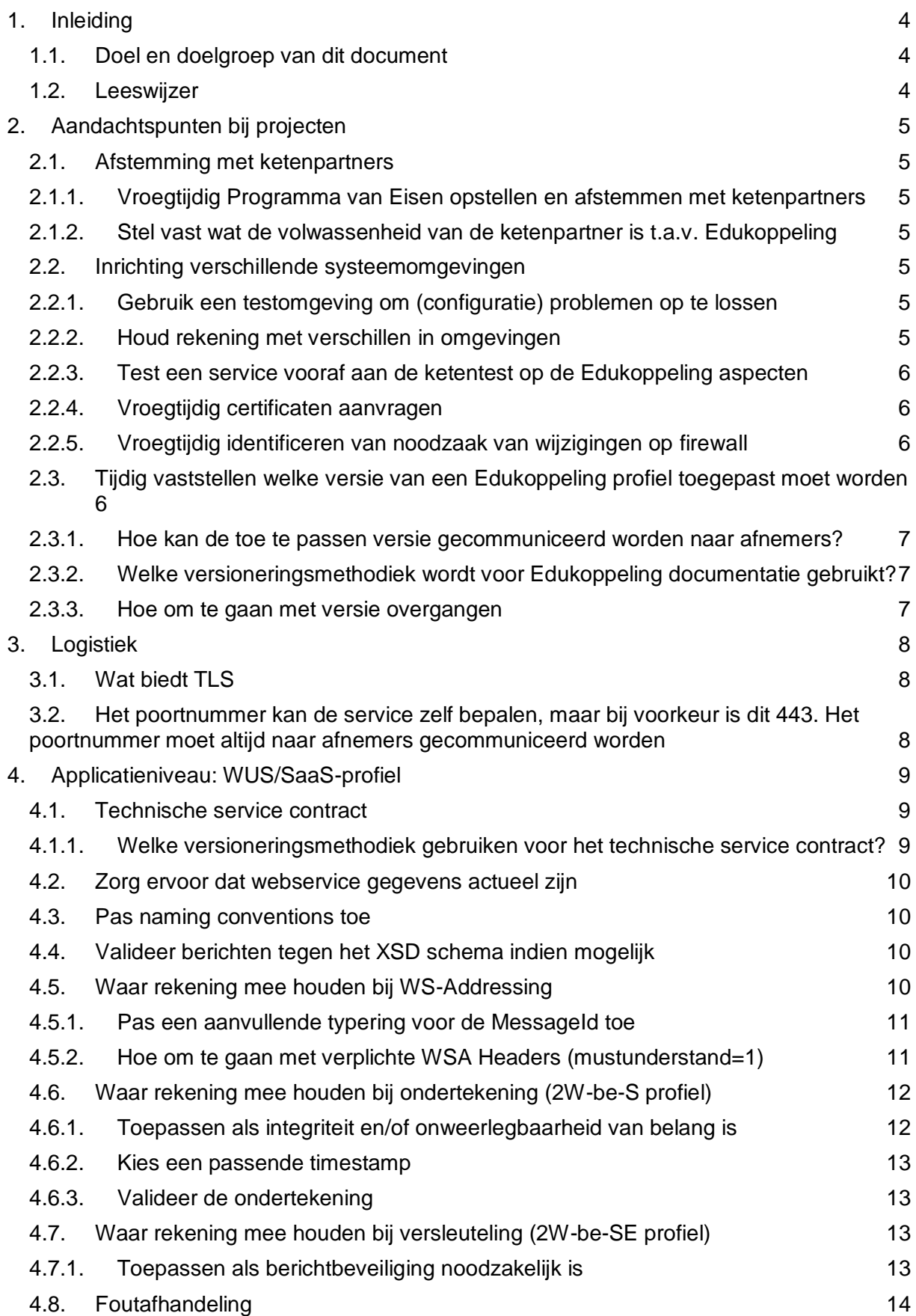

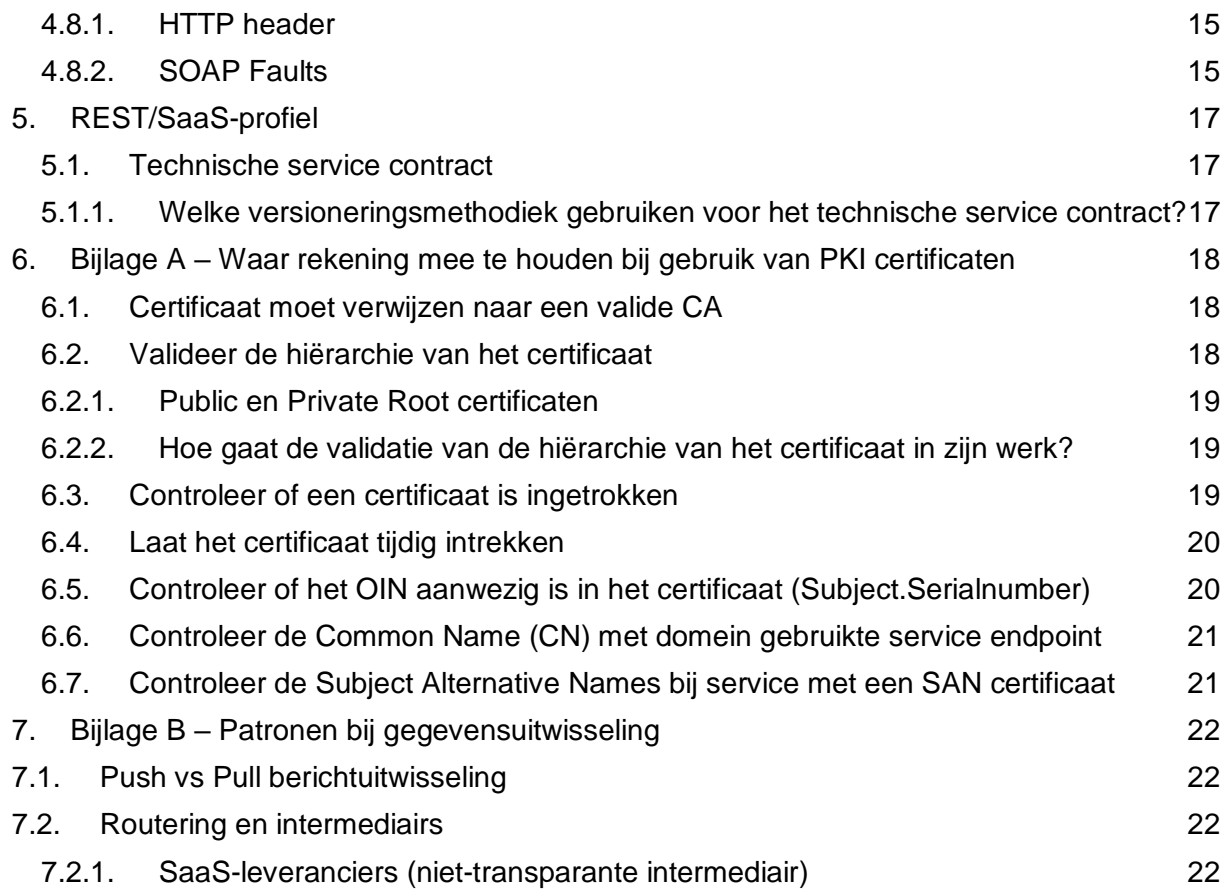

# <span id="page-3-0"></span>**1. Inleiding**

## <span id="page-3-1"></span>**1.1. Doel en doelgroep van dit document**

Dit document richt zich op onderwerpen rond de SaaS profielen waarbij transportbeveiliging is ingericht conform het UBV<sup>1</sup> Edukoppeling profiel (mTLS & PKIoverheid). Het heeft als doel Edukoppeling SaaS implementaties ondersteuning te bieden. Het bevat geen voorschriften, maar plaatst deze wel in meer context en bevat op verschillende punten aanvullende informatie.

De best practices zijn bedoeld voor medewerkers die bij de (technische) implementatie van het Edukoppeling SaaS profiel betrokken zijn. Het gaat hierom werknemers (ontwikkelaars, architecten, projectmanagers, informatiemanagers etc.) werkzaam bij softwareleveranciers, bij uitgevers, bij distributeurs, bij uitvoeringsorganisaties als DUO, Kennisnet, Studielink, SBB en de Inspectie van het Onderwijs en, indien van toepassing, ook bij onderwijsinstellingen. De lezer van dit document willen wij vragen om zaken die ontbreken of onduidelijk zijn te melden bij de beheerder van Edukoppeling via [info@edustandaard.nl.](mailto:info@edustandaard.nl) Het is ook mogelijk om te participeren in het discussieplatform van Edukoppeling en met andere partijen te discussiëren over de best practices en/of andere zaken:

<https://groups.google.com/a/kennisnet.nl/forum/#!forum/edukoppeling>

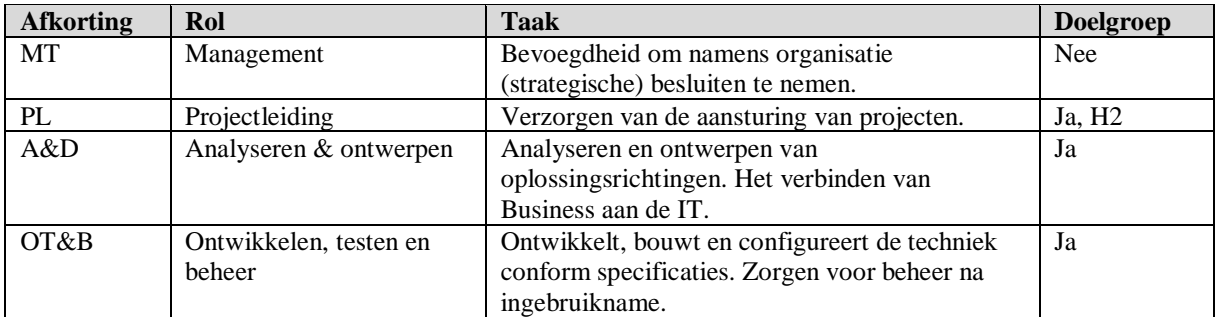

## <span id="page-3-2"></span>**1.2. Leeswijzer**

-

Hoofdstuk één bevat de inleiding en het doel en toepassingsgebied van dit document. In hoofdstuk twee worden een aantal aspecten toegelicht die betrekking hebben op Edukoppeling projectactiviteiten.

<sup>1</sup> [https://www.edustandaard.nl/standaard\\_afspraken/uniforme-beveiligingsvoorschriften/](https://www.edustandaard.nl/standaard_afspraken/uniforme-beveiligingsvoorschriften/)

# <span id="page-4-0"></span>**2. Aandachtspunten bij projecten**

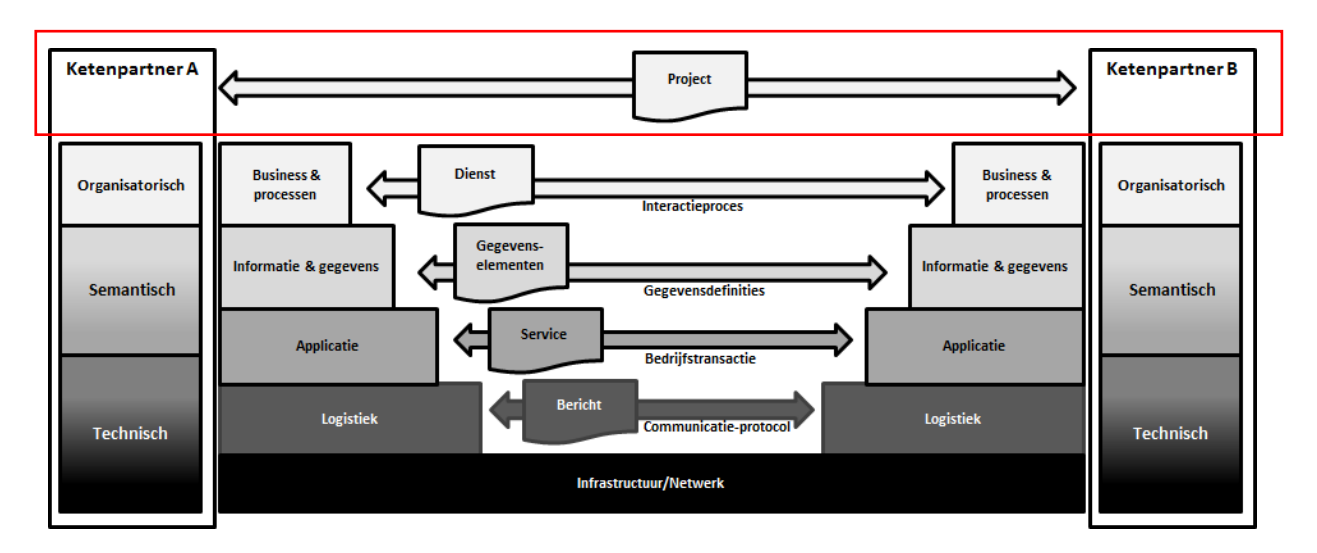

## <span id="page-4-1"></span>**2.1. Afstemming met ketenpartners**

## <span id="page-4-2"></span>**2.1.1. Vroegtijdig Programma van Eisen opstellen en afstemmen met ketenpartners**

Stel samen met ketenpartners een Programma van Eisen (PvE) op waarin het koppelvlak specifiek en ondubbelzinnig is vastgelegd. Doe dit vroegtijdig in het traject om te voorkomen dat er tijdens de implementatie onderlinge onduidelijkheden zijn. Bespreek dit PvE tot op het laagste niveau in het ketenoverleg, zodat er een volledig en vastgesteld draagvlak is.

#### <span id="page-4-3"></span>**2.1.2. Stel vast wat de volwassenheid van de ketenpartner is t.a.v. Edukoppeling**

Inventariseer of de ketenpartner reeds beschikt over Edukoppeling implementaties en/of kennis en welke versie dit betreft. Als de ketenpartner hier nog onbekend mee is onderzoek dan welke platformen de ketenpartij gebruikten en in hoeverre hun platformen compliant dan wel flexibel zijn m.b.t. de in Edukoppeling gebruikte standaarden, zoals TLS, PKIo, JSON, SOAP etc.

#### <span id="page-4-4"></span>**2.2. Inrichting verschillende systeemomgevingen**

#### <span id="page-4-5"></span>**2.2.1. Gebruik een testomgeving om (configuratie) problemen op te lossen**

Het kan zijn dat er problemen zijn rond het inrichten van het Edukoppeling transportkanaal. Een (keten)testomgeving omgeving kan het beste worden gebruikt om deze te verhelpen omdat foutmeldingen en logging vaak meer in details geven dan in productie. Verder is men wellicht wat meer flexibel in het doorvoeren van aanpassingen om tot een werkend resultaat te komen.

## <span id="page-4-6"></span>**2.2.2. Houd rekening met verschillen in omgevingen**

Zoals hiervoor gesteld kunnen testomgevingen helpen bij inrichtingsvraagstukken. Men dient er wel alert op te zijn dat dan ook in niet-productieomgevingen zaken vaak net anders afgehandeld worden dan in productie. In een testomgeving met testcertificaten kan bijvoorbeeld een CRL revocation server ontbreken. Men moet inzichtelijk hebben hoe de test- en productieomgeving verschillen en hiermee rekening houden bij de overgang.

## <span id="page-5-0"></span>**2.2.3. Test een service vooraf aan de ketentest op de Edukoppeling aspecten**

Maak als dienstaanbieder (bijvoorbeeld o.b.v. van SOAPUI<sup>2</sup>) een aantal inhoudelijk juiste testberichten waarmee de transportlagen binnen Edukoppeling (TLS, certificaten, firewalls etc.) getest kunnen worden voordat de software zelf daadwerkelijk klaar is om berichten te verzenden en ontvangen.

Ter ondersteuning van dienstafnemers kunnen dienstaanbieders een (SOAPUI project) toolset aanbieden waarmee dienstafnemers snel technisch kunnen testen. Met de correcte vraagberichten kan het technisch testen scheiden worden van het functionele en kunnen problemen, zoals routering door firewalls en gateways of gebruikte certificaten etc. sneller opgelost worden.

## <span id="page-5-1"></span>**2.2.4. Vroegtijdig certificaten aanvragen**

Regel certificaten op tijd en zorg dat deze in de juiste omgeving tijdig geïnstalleerd worden. Als er met versleutelde berichten gewerkt wordt zorg dan dat voortijdig publieke certificaten met ketenpartijen gedeeld is (geldt met name voor dienstaanbieders). Maak indien van toepassing afspraken over de gebruikte infrastructuur om certificaten uit te wisselen. Deze verlopen en er zal dus om een aantal jaar (meestal 3) opnieuw certificaten uitgewisseld moeten worden.

## <span id="page-5-2"></span>**2.2.5. Vroegtijdig identificeren van noodzaak van wijzigingen op firewall**

Markeer vroegtijdig eventuele firewall changes. Deze zijn vaak niet moeilijk, maar kosten wel (doorloop-)tijd. De netwerken (en firewalls) zullen https-transport over TCP/IP moeten toestaan.

#### <span id="page-5-3"></span>**2.3. Tijdig vaststellen welke versie van een Edukoppeling profiel toegepast moet worden**

Partijen wisselen binnen een bepaalde keten gegevens met elkaar uit. Er worden afspraken gemaakt over welke gegevens dit zijn en hoe deze uitgewisseld moeten worden. Zowel de gegevens die tussen ketenpartijen uitgewisseld worden als de logistiek kunnen wijzigen. Met het standaardiseren van de logistiek over ketens heen op basis van de Edukoppeling standaard ontstaan er in principe twee onafhankelijke life cycles. Voor een bepaalde service is het dus van belang dat men aangeeft welke versie van Edukoppeling en welke versie van het service contract (de uit te wisselen gegevens) toegepast moet worden.

Ketens kunnen zelf het versiebeheer van de uit te wisselen gegevens inrichten, maar voor de vigerende versie(s) van Edukoppeling is men afhankelijk van het beheerproces van Edustandaard (zie Edukoppeling beheermodel<sup>3</sup>). Het Edustandaard beheerproces bepaalt welke versies de status 'In Gebruik' hebben en wanneer een versie de status 'Einde Ondersteuning' krijgt. Er zijn maximaal twee Edukoppeling versies met de status 'In gebruik'. Het Edukoppeling WUS/SaaS-profiel is gebaseerd op de Digikoppeling WUS koppelvlakstandaard. Voor een WUS/SaaS-profiel implementatie zijn dus ook de documenten van Digikoppling WUS relevant. Welke documenten dit zijn wordt aangegeven in het Digikoppeling-Overzicht-Actuele-Documentatie-en-Compliance<sup>4</sup> document.

<sup>2</sup> <https://www.soapui.org/>

<sup>&</sup>lt;sup>3</sup> [https://www.edustandaard.nl/standaard\\_afspraken/edukoppeling-transactiestandaard/](https://www.edustandaard.nl/standaard_afspraken/edukoppeling-transactiestandaard/)

<sup>4</sup> <https://www.logius.nl/diensten/digikoppeling/documentatie>

Omdat er verschillende Edukoppeling profielen en versies zijn is het verstandig dat een keten expliciet een keuze maakt in de toe te passen versie van een bepaald profiel. In zijn algemeenheid is het aan te raden om de laatste versie van een profiel te kiezen, maar er kunnen moverende redenen zijn om de eerdere versie te implementeren.

## <span id="page-6-0"></span>**2.3.1. Hoe kan de toe te passen versie gecommuniceerd worden naar afnemers?**

Het technische service contract (WSDL<sup>5</sup>/OAS<sup>6</sup>) bepaald welke gegevens tussen ketenpartijen uitgewisseld worden. Deze hebben een eigen versie en hangen samen met een bepaald Edukoppeling profiel. De keuze rond de toe te passen versie van het Edukoppeling profiel en betreffende technische service contract moet kenbaar worden gemaakt aan de afnemende partijen. Dit kan bijvoorbeeld via een Programma van Eisen, of indien beschikbaar via een service register (zie ook het OSR<sup>7</sup> ).

#### <span id="page-6-1"></span>**2.3.2. Welke versioneringsmethodiek wordt voor Edukoppeling documentatie gebruikt?**

Digikoppeling (en Edukoppeling) gebruiken voor documenten de versioneringsmethodiek [documentnaam]\_vX.Y.Z. Met vX.Y.Z wordt gerefereerd aan major (X) en minor (Y) releases en (Z) patches (zie ook SEMVER<sup>8</sup>).

## <span id="page-6-2"></span>**2.3.3. Hoe om te gaan met versie overgangen**

Er zijn verschillende manieren om de migratie van de ene versie naar de andere te organiseren. Het belangrijkste onderscheid is of er een migratiefase wordt toegepast of dat een hele keten gezamenlijk op een bepaald moment over gaat naar de nieuwe versie, de zogenaamde 'Big Bang'. Bij de toepassing van een migratiefase wordt op een bepaald moment de nieuwe versie geïntroduceerd. Deze variant geeft over het algemeen weinig problemen door introductie van een nieuwe versie, maar de overgang naar de nieuwe versie is wel langer. Verder heeft dit als nadeel dat aanbieders tijdens de overgangsfase zowel de oude als de nieuwe versie moeten ondersteunen. Na de afgesproken termijn wordt de 'oude' versie niet meer ondersteund.

Een 'Big Bang' migratie biedt over het algemeen een snellere overgang, maar heeft als nadeel dat bij problemen de impact groot kan zijn. Het is bij deze variant wenselijk om een rollback-scenario te ondersteunen. Welke keuze gewenst is verschilt per keten(proces). Indien een keten een bepaalde periode inactief is kunnen ketentesten in deze periode ervoor zorgen dat op het moment dat de activiteit weer start hierbij de nieuwe versie kan worden toegepast.

<sup>5</sup> <https://www.w3.org/TR/2001/NOTE-wsdl-20010315>

<sup>6</sup> <https://github.com/OAI/OpenAPI-Specification>

<sup>7</sup> <https://www.kennisnet.nl/onderwijs-serviceregister/>

<sup>8</sup> <https://semver.org/>

# <span id="page-7-0"></span>**3. Logistiek**

Bij de communicatie tussen ketenpartners kunnen verschillende lagen onderkend worden. Edukoppeling standaardiseert o.a. de logistieke laag (zie Figuur 1 - Informatieuitwisselingsmodel - Logistiek). We onderkennen hierin met name het transport en beveiliging hiervan.

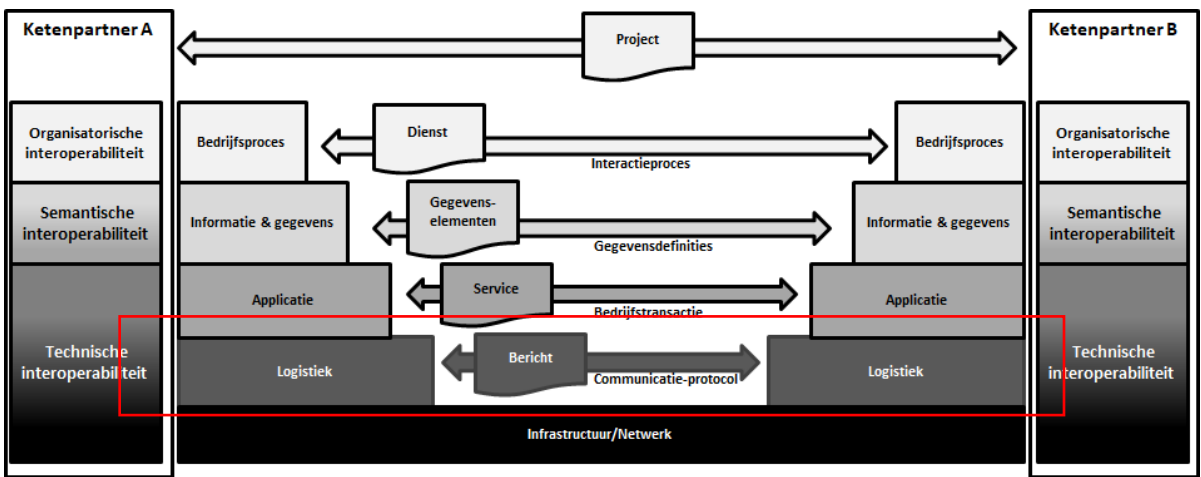

*Figuur 1 - Informatie-uitwisselingsmodel - Logistiek*

## <span id="page-7-1"></span>**3.1. Wat biedt TLS**

Het TLS-protocol biedt een tweetal beveiligingsfuncties, authenticatie en encryptie op transportniveau. Het UBV Edukoppeling profiel schrijft tweezijdige TLS voor en het gebruik van PKIoverheid certificaten. De PKIoverheid certificaten bevatten een Organisatie Identificerende Nummer (OIN). Voor rechtspersonen wordt het OIN ook wel HRN genoemd omdat hiervoor het nummer uit het handelsregister gebruikt wordt. Het OIN is in het subject serial number van het certificaat opgenomen. De OIN-nummersystematiek wordt beschreven in het Edukoppeling Identificatie en Authenticatie document<sup>9</sup>.

Op transportniveau is de partij die wordt geauthenticeerd de partij waarmee de TLSverbinding tot stand komt. In de context van Edukoppeling kan dit een SaaS leverancier (verwerker) zijn die voor één of meerdere onderwijsinstellingen de gegevensuitwisseling verzorgt. Op transportniveau is het dus niet noodzakelijkerwijs de 'eigenaar' van de berichten wiens identiteit wordt gecontroleerd.

TLS kan niet toegepast worden om end-to-end beveiliging uit te voeren. Een deel van endto-end beveiliging kan worden geregeld met het ondertekenen en versleutelen van berichten. Zie de Edukoppeling Architectuur voor een beschrijving van end-to-end beveiliging.

Zaken die relevant zijn rond het gebruik van PKIoverheidcertificaten wordt toegelicht in Bijlage A – Waar rekening mee te houden bij gebruik van PKI certificaten.

#### <span id="page-7-2"></span>**3.2. Het poortnummer kan de service zelf bepalen, maar bij voorkeur is dit 443. Het poortnummer moet altijd naar afnemers gecommuniceerd worden**

Edukoppeling maakt gebruik van de UBV<sup>10</sup> voorschriften waarin een voorkeur voor poort 443 is opgenomen. Omdat we binnen Edukoppeling dus mogelijk een ander poortnummer

 $\overline{a}$ 

<sup>9</sup> [https://www.edustandaard.nl/standaard\\_afspraken/edukoppeling-transactiestandaard/](https://www.edustandaard.nl/standaard_afspraken/edukoppeling-transactiestandaard/)

<sup>10</sup> [https://www.edustandaard.nl/standaard\\_afspraken/uniforme-beveiligingsvoorschriften/](https://www.edustandaard.nl/standaard_afspraken/uniforme-beveiligingsvoorschriften/)

gebruiken wordt deze hiermee onderdeel van de logistieke informatie die naar dienstafnemers gecommuniceerd moet worden.

# <span id="page-8-0"></span>**4. Applicatieniveau: WUS/SaaS-profiel**

De Edukoppeling standaardiseert definieert een aantal voorschriften voor de applicatielaag (zie Figuur 2). We onderkennen hierin zaken als beveiliging op berichtniveau, de service specificatie en adressering.

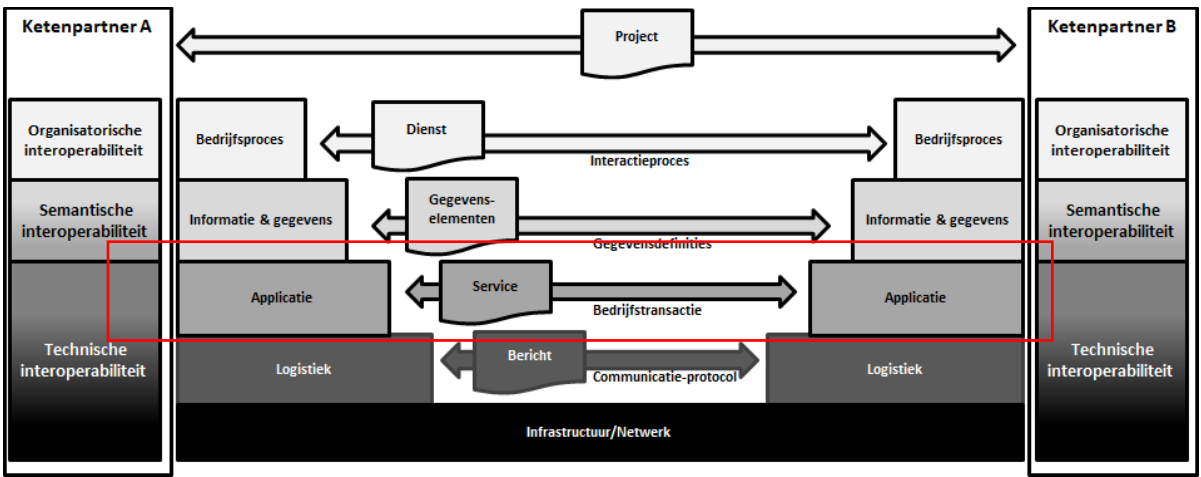

*Figuur 2 - Informatie-uitwisselingsmodel - Applicatielaag*

Hieronder worden een aantal zaken verder toegelicht rond het WUS/SaaS-profiel.

## <span id="page-8-1"></span>**4.1. Technische service contract**

Het technische service contract (WSDL specificatie) bepaald welke gegevens tussen ketenpartijen uitgewisseld worden.

In de WSDL zijn de berichten opgenomen zoals deze over de lijn gaan. De targetnamespace die voor de berichten in de WSDL is gedefinieerd geeft de versie aan. Deze komt ook terug in de namespace van de body van het Request en het Response. Conform DK voorschrift WS008 wordt de WS-Addressing (WSA) Action referentie opgenomen in de WSDL. Het definiëren van een WSA action in de WSDL kan met behulp van de Web Services Addressing 1.0 – Metadata standaard. De WSA Action is een referentie naar een bepaald bericht van een operatie binnen de betreffende WSDL.

De WSDL is het contract voor de gegevensuitwisseling en het is dus van belang dat deze 100% juist is.

#### <span id="page-8-2"></span>**4.1.1. Welke versioneringsmethodiek gebruiken voor het technische service contract?**

Voor de versioneringsmethodiek van het contract (WSDL) wordt verwezen naar het Digikoppeling Best Practices document<sup>11</sup>. Een aantal aspecten hieruit staan hieronder.

<sup>11</sup> <https://www.logius.nl/diensten/digikoppeling/documentatie>

- 1. Er zijn een aantal elementen waaraan een versie aanduiding moet worden toegevoegd. Dit zijn: WSDL/namespace WSDL/Servicenaam WSDL/PortType WSDL/Type(s) (XSD) namespace
- 2. Er zijn een aantal manieren om de versie van een service aan te duiden. De meest gangbare zijn "Major.Minor", "Enkelvoudige versie-aanduiding" (bijv. V1) en "YYYY/MM". Het voorstel is om voor zowel de XSD als de WSDL de Enkelvoudige versie aanduiding te gebruiken (V1 of YYYY/MM).

#### <span id="page-9-0"></span>**4.2. Zorg ervoor dat webservice gegevens actueel zijn**

Gebruik bijvoorbeeld een serviceregister en richt processen in om de gegevens actueel te houden en zorg ervoor dat verantwoordelijkheden belegd zijn.

## <span id="page-9-1"></span>**4.3. Pas naming conventions toe**

Servicenamen moeten uniek zijn binnen een bepaald domein. Dit kan gerealiseerd worden door de toevoeging van domein-specifieke woorden waar nodig. Een te veel vereenvoudigde naam kan zeer verschillende betekenissen hebben in verschillende domeinen. Bij opname in een serviceregister dat meerdere domeinen ondersteund kan dit zeer verwarrend zijn en tot fouten leiden.

Voor de verwerking van de berichten in de SOAP handlers is het wenselijk om elke WSDL een eigen namespace te geven om conflicten tussen de berichten, operaties etc. van verschillende services te voorkomen.

Servicenamen worden vaak gebruikt door implementatie toolkits die bij het verwerken van de WSDL de noodzakelijke softwareobjecten genereren waarbij mogelijk spaties of speciale tekens niet zijn toegestaan. Deze moeten bij voorkeur dan ook niet in de naam van een service voorkomen.

Een servicenaam moet zijn operaties in de juiste context plaatsen. De operatienaam moet de afnemer voldoende informatie verschaffen met betrekking tot het gedrag van de operatie.

#### <span id="page-9-2"></span>**4.4. Valideer berichten tegen het XSD schema indien mogelijk**

Indien mogelijk valideer de binnenkomende berichten tegen het XSD schema voordat zij worden doorgezet voor verdere verwerking. Het kan zijn dat een bericht niet voldoet aan het schema zoals gedefinieerd door de WSDL en het is wenselijk deze invalide berichten vroegtijdig te detecteren. Het valideren van berichten kan als extra stap gezien worden die extra resources vereist. Het is dan ook deels afhankelijk van de systeemomgeving of dit toegepast kan/moet worden. Het wordt sterk aanbevolen om in ieder geval in de test- en acceptatiefase schemavalidatie uit te voeren als men het vertrouwen heeft dat er met de overgang naar productie geen wijzigingen plaatsvinden die van invloed kunnen zijn op het bericht.

## <span id="page-9-3"></span>**4.5. Waar rekening mee houden bij WS-Addressing**

Om expliciet naar een eindorganisatie te kunnen adresseren wordt gebruik gemaakt van de WS-Addressing (WSA) standaard. Dit zijn de WSA:To en WSA:From header. Voor de vulling wordt deels aangesloten bij Digikoppeling Koppelvlakstandaard WUS. De WSA:To header wordt aangevuld met het OIN van de ontvangende eindorganisatie door het gebruik van querystring parameters. Ook de WSA:From header wordt aangevuld met het OIN van de verzendende eindorganisatie via een querystring parameter.

#### <span id="page-10-0"></span>**4.5.1. Pas een aanvullende typering voor de MessageId toe**

De WSA:MessageId kan volgens de standaard een Uniform Resource Identifier (xs:anyURI) zijn. Partijen kunnen er voor kiezen om hierbij aanvullende voorschriften toe te passen. De wsa:MesssageId kan op basis van een UUID conform IETF RFC 4122 (zie [https://www.ietf.org/rfc/rfc4122.txt\)](https://www.ietf.org/rfc/rfc4122.txt) gevuld worden. In het bericht wordt de UUID voorzien van de prefix "urn:uuid".

```
Bijvoorbeeld 
…
<soapenv:Header xmlns:wsa="http://www.w3.org/2005/08/addressing">
<wsa:MessageID soapenv:mustUnderstand="1">
      urn:uuid:1f64216c-ec95-489d-a1c1-0d1ea3656be0
</wsa:MessageID>
</soapenv:Header>
…
```
#### <span id="page-10-1"></span>**4.5.2. Hoe om te gaan met verplichte WSA Headers (mustunderstand=1)**

Verplichte headers WSA headers worden in berichten opgenomen met het attribuut mustunderstand=1. De dienstafnemer en dienstaanbieder moeten verplichte headers kunnen verwerken. Indien in een requestbericht een verplichte header ontbreekt moet de dienstaanbieder de dienstafnemer een foutbericht sturen. Indien in de response een verplichte header ontbreekt, of indien de dienstaanbieder een verplichte header in het request niet kan verwerken, moet de dienstafnemer dit aan de dienstaanbieder kenbaar maken. Zolang partijen niet beide de verplichte WSA headers ondersteunen is er geen sprake van een valide Edukoppeling koppelvlak.

Als een dienstaanbieder een requestbericht ontvangt waarin een verplichte header ontbreekt, wordt als antwoord wordt een SOAP:Fault gestuurd, zie het voorbeeld hieronder (zie voor meer informatie [http://www.w3.org/TR/ws-addr-soap/#soapfaults\)](http://www.w3.org/TR/ws-addr-soap/).

```
<soapenv:Envelope 
xmlns:soapenv="http://schemas.xmlsoap.org/soap/envelope/">
<soapenv:Header xmlns:wsa="http://www.w3.org/2005/08/addressing">
<wsa:Action> http://www.w3.org/2005/08/addressing/fault</wsa:Action>
<wsa:RelatesTo RelationshipType="http://www.w3.org/2005/08/addressing/reply">
        urn:uuid:7f9f9e8c-be3b-4b45-91b6-ce7c437c6967
</wsa:RelatesTo>
<wsa:To>http://www.intermediairx.nl/services?oin=00000001789455534530 </wsa:To>
<wsa:MessageID>urn:uuid:0d7acc60-6044-4283-a2be-eb4a50ba4c97</wsa:MessageID>
<wsa:From><wsa:Address>
http://www.w3.org/2005/08/addressing/anonymous?oin=000000079876
</wsa:Address></wsa:From>
<wsa:FaultDetail>wsa:From</wsa:FaultDetail>
</soapenv:Header>
<soapenv:Body>
   <soapenv:Fault>
         <faultcode> wsa:MessageAddressingHeaderRequired </faultcode>
         <faultstring xml:lang="en">
                A required header representing a Message Addressing Property is not present
        < /faultstring>
   </soapenv:Fault>
</soapenv:Body>
</soapenv:Envelope>
```
## <span id="page-11-0"></span>**4.6. Waar rekening mee houden bij ondertekening (2W-be-S profiel)**

#### <span id="page-11-1"></span>**4.6.1. Toepassen als integriteit en/of onweerlegbaarheid van belang is**

Het ondertekenen van een bericht kan worden toegepast indien integriteit en/of onweerlegbaarheid vereist wordt. De ontvanger moet kunnen vaststellen dat het bericht intact en afkomstig van de bron is. Doordat de berichten ook het publieke deel van het certificaat bevatten kan het opgeslagen bericht ook later nog gevalideerd worden. Een aantal relevante Digikoppeling voorschriften voor het ondertekenen zijn (let op: controleer altijd de brondocumentatie):

Digikoppeling WB002

Toepassen van Timestamp in security header met Timestamp Created is verplicht.

Digikoppeling WB004

Ondertekenen van bericht onderdelen SOAP:body, SOAP:headers (WS-Addressing headers en Timestamp) is verplicht bij toepassing van End-to-End beveiliging.

#### Digikoppeling WB010

Publieke sleutel dat gebruikt is voor het signing proces dient meegeleverd te worden met het bericht via een 'Direct security token' reference.

#### Digikoppeling WB011

Het toepassen van End-to-End beveiliging wordt op serviceniveau aangeduid. Alle operaties en dus berichten (request en response) worden ontsloten volgens één bepaald Digikoppeling profiel.

Digikoppeling WB012

Voor het versleutelen van het responsebericht wordt het certificaat in het requestbericht gebruikt.

#### Digikoppeling WB013

Indien WS-Security wordt toegepast, is het controleren van de signature door de ontvangende partij verplicht. Indien de validatie mislukt, dient het bericht afgewezen te worden en een foutmelding als antwoord te worden verstuurd.

Digikoppeling WUS wordt alleen voor bevragingen (pull) gebruikt en ondersteund in principe geen meldingen (push). Voor Edukoppeling geldt de volgende aanvulling op WB013:

- Als een responsbericht inhoudelijke informatie bevat en afgesproken is dat de deze uitwisseling ondertekend moet worden, dan mag de ontvanger het bericht niet verwerken indien de ondertekening niet valide is. De ontvangende partij moet contact opnemen met de verzender van het responsbericht om het probleem te verhelpen. Hetzelfde bericht nog een keer proberen (retry) mag, maar zal hoogstwaarschijnlijk opnieuw fout gaan. Het is dan zaak deze uitwisseling zo spoedig mogelijk te stoppen tot het probleem opgelost is.
- Als een responsbericht GEEN inhoudelijke informatie bevat (het gaat bijvoorbeeld alleen om een acknowledgement van een push-bericht) en afgesproken is dat de deze uitwisseling ondertekend moet worden, dan moet de ontvanger ervan uitgaan dat het request-bericht verwerkt is. Voer geen retries uit met hetzelfde bericht als het een invalide ondertekening betreft! Er moet dan contact opgenomen worden met de verzender van het responsbericht om het probleem te verhelpen. De ontvangende partij mag in deze situatie het afnemen van de service opschorten zolang het probleem niet verholpen is maar dit is niet noodzakelijk. Edukoppeling wijkt hier dus

af op WB013 indien er sprake is van een push-bericht. Hiervoor is gekozen omdat het afkeuren van een ondertekende respons op een push-bericht feitelijk geen verdere betekenis heeft. Dit mag alleen als de acknowledgement GEEN aanvullende gegevens of referentie bevat die weer andere processen kunnen triggeren.

● Als vermoed wordt dat problemen rond de ondertekening veroorzaakt worden door kwaadwillenden dan moet de uitwisseling per direct stopgezet worden.

WB014

Indien WS-Security wordt toegepast dient het responsebericht de signature van het requestbericht als onderdeel van het SignatureConfirmation element op te nemen (WS-Security 1.1)

#### <span id="page-12-0"></span>**4.6.2. Kies een passende timestamp**

Met het toepassen van een ondertekening wordt ook de tijdsynchronisatie van de systemen relevant. Een timestamp moet in principe een zo kort mogelijke geldigheidstermijn aangeven. Conform WB002 is het echter niet verplicht een Expires element op te nemen.

#### <span id="page-12-1"></span>**4.6.3. Valideer de ondertekening**

Bij het toepassen van het profiel met ondertekening (2W-be-S of 2W-be-SE) wordt zowel het request- als het responsbericht ondertekend. Beide partijen valideren de ondertekening bij ontvangst van het bericht (zie opmerking bij WB013). Hierbij wordt tevens de CRL en timestamp gecontroleerd. De timestamp wordt gecontroleerd om vast te stellen of de geldigheidstermijn niet is verlopen, de CRL gebruikt om vast te stellen dat het certificaat niet is ingetrokken. Zie voor meer details rond PKI Bijlage A – Waar rekening mee te houden bij gebruik van PKI certificaten.

Een belangrijk onderscheid ontstaat bij het valideren van een ondertekend bericht (2W-be-S profiel). Indien de ondertekening van een bevestiging op een push-bericht invalide is wordt er afgeweken op Digikoppeling voorschrift WB013 (zie voor meer details de opmerking bij WB013).

## <span id="page-12-2"></span>**4.7. Waar rekening mee houden bij versleuteling (2W-be-SE profiel)**

#### <span id="page-12-3"></span>**4.7.1. Toepassen als berichtbeveiliging noodzakelijk is**

Versleutelen kan worden toegepast voor beveiligd transport. Het bericht gaat mogelijk over niet vertrouwde netwerken en er wordt vereist dat het bericht alleen kan worden ingezien door de bedoelde ontvanger die over de private sleutel beschikt. Edukoppeling versleutelt berichten op transportniveau met behulp van TLS. Berichtenverkeer begint niet vanuit een TLS-koppeling. Vaak worden berichten binnen een (intern) netwerk van of naar de TLSkoppeling getransporteerd en kan het gewenst zijn om ook tijdens dit transport het bericht beveiligd te hebben. Een aantal relevante Digikoppeling-voorschriften voor het versleutelen zijn (let op: controleer altijd de brondocumentatie):

Digikoppeling WB005

Bij toepassen van versleutelen geldt dit voor de volgende bericht onderdelen: SOAP:body

Digikoppeling WB006

Berichten worden eerst ondertekend en vervolgens versleuteld.

Digikoppeling WB012

Voor het versleutelen van het responsebericht wordt het certificaat in het requestbericht gebruikt.

## <span id="page-13-0"></span>**4.8. Foutafhandeling**

Bij het gebruik van een Edukoppeling koppelvlak kunnen fouten optreden. Het Informatieuitwisselingsmodel (zie Figuur 1 - Informatie-uitwisselingsmodel - Logistiek) geeft aan dat fouten zich op verschillende lagen kunnen voordoen, maar ook veroorzaakt kunnen worden door de dienstaanbieder of dienstafnemer. Het is echter alleen de dienstaanbieder die de afweging kan maken of en hoe hij de client over een fout wil informeren. Het is afhankelijk van de situatie (fout) hoe hierover gecommuniceerd wordt.

De onderstaande afspraken maken voor het definiëren van de foutsituaties gebruik van de foutcategorieën zoals gedefinieerd in de Edukoppeling Architectuur<sup>12</sup> en de HTTP statuscodes zoals gedefinieerd in de SOAP standaard en het WS-I basic profile 1.2<sup>13</sup>.

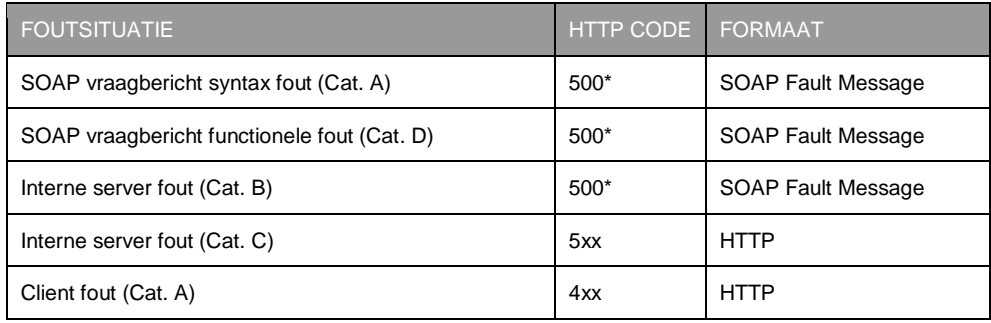

*\* SOAP 1.1 requires that SOAP Fault can only be returned with HTTP 500 "Internal Server Error" code.* 

De HTTP statuscode geeft een indicatie of een requestbericht succesvol verwerkt is of niet en of de fout bij de client of server lag:

- 5xx Server fout: wordt gebruikt om met een SOAP Fault een syntax fout (Cat A), een functionele fout (Cat D) of een service gesloten fout (Cat B) te communiceren.
- 4xx Client fout: wordt gebruikt bij Cat. A fouten indien de fout op HTTP niveau plaatsvindt, bijvoorbeeld method not allowed (405) or bad requests (404);
- 5xx Server fout: wordt gebruikt bij Cat. C fouten time-out (408)
- De HTTP statuscode wordt gebruikt voor de logging van fouten (fouten worden NIET met HTTP statuscode 2xx gecommuniceerd).
- Een SOAP Fault wordt met een HTTP statuscode 500 gecommuniceerd met een SOAP faultcode die aangeeft of de fout bij de client of server lag.
- Een SOAP Fault met faultcode = 'Client' wordt gebruikt om de client te informeren over wat aan het request veranderd moet worden voordat deze opnieuw verstuurd wordt. Dit kunnen Syntax fouten zijn en komen met name voor in de testfase.
- Een SOAP Fault met faultcode = 'Server' wordt gebruikt om Service gesloten fouten aan de client te communiceren. Of het betreft Functionele fouten die bijvoorbeeld door een ander proces zijn veroorzaakt. Bijvoorbeeld bij het specificeren is er niet voldoende voorraad beschikbaar. Deze fouten komen met name voor in de productiefase.
- In de SOAP Fault response wordt de WSA:Action header gevuld waarvoor het volgende geldt:

 $\overline{a}$ 

<sup>12</sup> [https://www.edustandaard.nl/standaard\\_afspraken/edukoppeling-transactiestandaard/](https://www.edustandaard.nl/standaard_afspraken/edukoppeling-transactiestandaard/)

<sup>13</sup> <http://ws-i.org/profiles/basicprofile-1.2-2010-11-09.html>

- <http://www.w3.org/2005/08/addressing/fault> gebruiken als het om WS-Addressing fouten gaat.
- <http://www.w3.org/2005/08/addressing/soap/fault> gebruiken als het om SOAP version mismatch en must understand fouten gaat.
- In overige gevallen wordt de WSA:Action gevuld met de wsa:action zoals gedefinieerd in de WSDL.
- In de WSA:RelatesTo header wordt de WSA:MessageId van het request opgenomen.
- Als de WSA: From in zijn geheel of het betreffende OIN in het request ontbreekt dan mag in de SOAPFault een WSA:To zonder OIN gestuurd worden. De verwachting is dat dit alleen voorkomt in de testfase, in die situatie is het acceptabel om invalide respons te sturen (zonder vulling van OIN bij WSA:To).
- Indien het request headers bevat die geen onderdeel zijn van de standaard wordt een SOAP Fault met foutcode 10 (Andere headers) teruggestuurd. Het is van belang dat het gebruik van andere headers bij de beheerder van Edukoppeling bekend wordt gemaakt. Dit om vast te kunnen stellen of deze headerinformatie van belang is voor de doorontwikkeling van de standaard.

## <span id="page-14-0"></span>**4.8.1. HTTP header**

Het type fout bepaald de HTTP status code. Conform het WS-I basic profile (http://wsi.org/profiles/basicprofile-1.2-2010-11-09.html) worden de HTTP 4xx status codes bij de respons gebruikt om één van de volgende fouten aan de dienstafnemer door te geven:

- 1. "400 Bad Request", HTTP Request message is malformed.
- 2. "401 Unauthorized", HTTP Request requires authorization
- 3. "405 Method not Allowed" Request message's method is not "POST"
- 4. "415 Unsupported Media Type" Request message's Content-Type header field-value is not permitted by its WSDL description

Overige fouten worden gecommuniceerd met een SOAP Fault. Hiervoor wordt de HTTP status code 500 "Internal Server Error" gebruikt.

## <span id="page-14-1"></span>**4.8.2. SOAP Faults**

Een SOAP Fault bestaat uit de volgende elementen:

- faultcode
- faultstring
- faultactor
- faultdetail

#### **faultcodes**

SOAP schrijft een aantal faultcodes voor welke in de respons gebruikt moeten worden, dit zijn:

- 1. VersionMismatch: Ter indicatie dat de namespace van het SOAP Envelope element niet conform SOAP-specificatie is.
- 2. MustUnderstand: Ter indicatie dat de dienstaanbieder niet in staat is om een verplicht SOAP Header element (value of "1") te verwerken. In de Edukoppeling Transactiestandaard staan de WS-Addressing headers die verplicht zijn in de request berichten en door de dienstaanbieder verwerkt moeten kunnen worden, Indien een verplichte Edukoppeling header niet verwerkt kan worden wordt dit met de Mustunderstand faultcode gecommuniceerd. De betreffende foutcode uit de tabel in

de Transactiestandaard wordt aan de foutcode toegevoegd (mustUnderstand.<Edukoppeling foutcode>).

- 3. Client: Ter indicatie dat het request niet van het juiste formaat is of onjuiste informatie bevat. Het bericht moet niet zonder wijziging opnieuw gestuurd worden. Indien de fout betrekking heeft op een Edukoppeling eis dan wordt de betreffende foutcode uit de tabel in de Transactiestandaard aan de foutcode toegevoegd (Client.<Edukoppeling foutcode>).
- 4. Server: Ter indicatie dat het bericht niet verwerkt kan worden om redenen die niet aan de inhoud van het bericht te relateren zijn.

#### **faultstring**

Indien de fout betrekking heeft op een Edukoppeling voorschrift dan wordt dit element gevuld met de omschrijving van de betreffende Edukoppeling foutcode (zie tabel in Transactiestandaard). In andere gevallen kan hierin een eigen service specifieke beschrijving van de fout opgenomen worden. Indien de faultcode Client is dan moet hierin informatie opgenomen worden die de dienstafnemer kan gebruiken om een correct request te sturen.

## **faultactor**

Indicatie van de bron van het SOAP Fault bericht. Dit is de dienstaanbieder indien er geen sprake van een intermediairs is. Een SOAP actor wordt aangeduid met een URI.

## **faultdetail**

Wordt alleen gebruikt om fouten binnen de SOAP Body aan te duiden.

# <span id="page-16-0"></span>**5. REST/SaaS-profiel**

De Edukoppeling standaardiseert definieert een aantal voorschriften voor de applicatielaag (zie Figuur 3). We onderkennen hierin zaken als beveiliging op berichtniveau, de service specificatie en adressering.

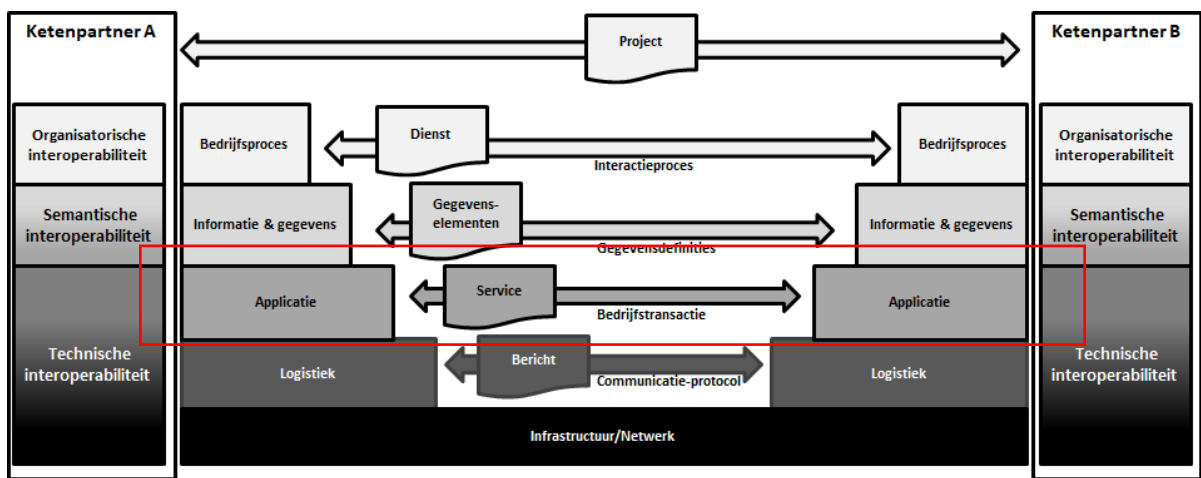

*Figuur 3 - Informatie-uitwisselingsmodel - Applicatielaag*

Hieronder worden een aantal zaken verder toegelicht rond het REST/SaaS-profiel.

## <span id="page-16-1"></span>**5.1. Technische service contract**

Het technische service contract (OAS specificatie) bepaald welke gegevens tussen ketenpartijen uitgewisseld worden.

#### <span id="page-16-2"></span>**5.1.1. Welke versioneringsmethodiek gebruiken voor het technische service contract?**

Voor de versioneringsmethodiek van het contract (OAS) wordt verwezen de API Design  $rule<sub>1</sub><sup>14</sup>$ .

<sup>14</sup> <https://docs.geostandaarden.nl/api/API-Strategie-ext/#versionering>

# <span id="page-17-0"></span>**6. Bijlage A – Waar rekening mee te houden bij gebruik van PKI certificaten**

Edukoppeling staat alleen het gebruik van PKIoverheid certificaten toe voor TLS en het ondertekenen en versleutelen van berichten. Zie voor actuele voorschriften het UBV<sup>15</sup> Edukoppeling profiel.

## <span id="page-17-1"></span>**6.1. Certificaat moet verwijzen naar een valide CA**

Een certificaat wordt uitgegeven door een certificaatautoriteit (CA, zie ook CSP en TSP). De CA waarborgt de integriteit en authenticiteit van het certificaat en toetst of de afnemer een bestaande en legale organisatie is.

Een CA heeft een eigen certificaat dat ondertekend is met het PKIoverheid domeincertificaat (voor public root zijn dit Domein Organisatie Services-G3 / Domein Organisatie-G2) en kan pas vertrouwd worden als dit daadwerkelijk het geval is. De certificaten die een CA uitgeeft zijn met dit CA certificaat ondertekend. Hiermee is feitelijk elk uitgegeven certificaat onderdeel van een hiërarchie van certificaten. Deze "chain of trust" moet bij de gebruikte systemen vertrouwd worden. Met het PKIoverheid stamcertificaat, domeincertificaat en die van de CA in de trust store kan de echtheid van een PKIoverheid certificaat dat een partij bij communicatie, ondertekening of ondertekening gebruikt, gecontroleerd worden.

Een overzicht van de PKIoverheid CA's is te vinden op [https://www.pkioverheid.nl/.](https://www.pkioverheid.nl/)

## <span id="page-17-2"></span>**6.2. Valideer de hiërarchie van het certificaat**

Op dit moment zijn er meerdere certificaathiërarchieën van PKIoverheid, er zijn public root en private root certificaten met elk hun eigen hiërarchie. Daarnaast bestaan er voor elk mogelijk verschillende versies. Momenteel is voor public root G3 de meest recente versie en voor private root G1. Zie voor meer details PKIoverheid. Na verloop van tijd zijn steeds sterkere algoritmes of andere functionaliteiten nodig om de betrouwbaarheid van certificaten te kunnen garanderen. Alle certificaten binnen eenzelfde hiërarchie zijn gebaseerd op hetzelfde algoritme. Zie voor meer details Digikoppeling-Gebruik-en-achtergrondcertificaten<sup>16</sup>. Om het gewenste niveau van veiligheid te borgen en foutmeldingen te voorkomen bij machine-to-machine communicatie, moet de gehele certificaatketen van eindgebruikerscertificaat tot aan het stamcertificaat gevalideerd kunnen worden. Deze hiërarchieën zijn te raadplegen op de website van PKIoverheid<sup>17</sup> (zie ook Figuur 4 voor public root G3).

<sup>16</sup>[https://www.logius.nl/sites/default/files/bestanden/website/Digikoppeling\\_Gebruik\\_en\\_achte](https://www.logius.nl/sites/default/files/bestanden/website/Digikoppeling_Gebruik_en_achtergrond_certificaten_v1.6.pdf) [rgrond\\_certificaten\\_v1.6.pdf](https://www.logius.nl/sites/default/files/bestanden/website/Digikoppeling_Gebruik_en_achtergrond_certificaten_v1.6.pdf)

<sup>15</sup> [https://www.edustandaard.nl/standaard\\_afspraken/uniforme-beveiligingsvoorschriften/](https://www.edustandaard.nl/standaard_afspraken/uniforme-beveiligingsvoorschriften/)

<sup>17</sup> <https://www.logius.nl/diensten/pkioverheid/hoe-werkt-het>

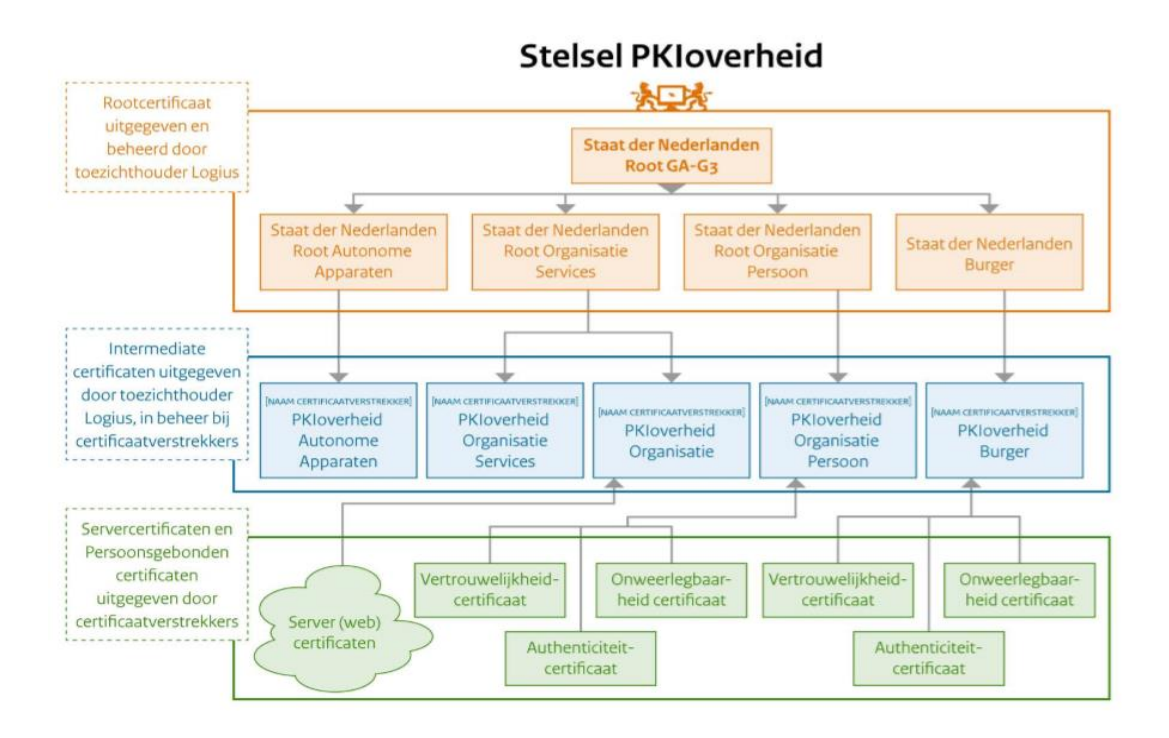

*Figuur 4 - PKIoverheid*

## <span id="page-18-0"></span>**6.2.1. Public en Private Root certificaten**

Een PKIoverheid services servercertificaat komt in twee soorten, een Public Root en een Private Root certificaat (zie PKIoverheid<sup>18</sup>). Servercertificaten zijn geschikt voor de beveiliging van verkeer tussen systemen en verkeer naar/van websites. Voor beide type certificaten geldt dat ze aan de eisen van PKIoverheid voldoen, veilig beheerd worden en een audit ondergaan door een derde, onafhankelijke partij. De certificaten verschillen echter op twee punten, de geldigheidsduur en de toepasbaarheid van het certificaat. Digikoppeling en dus ook Edukoppeling staat het gebruik van beide soorten toe. Beide hiërarchieën moeten dus vertrouwd worden.

## <span id="page-18-1"></span>**6.2.2. Hoe gaat de validatie van de hiërarchie van het certificaat in zijn werk?**

Dit is vaak standaard functionaliteit van systemen/bibliotheken die het werken met certificaten ondersteunen. De software biedt de mogelijkheid om in een truststore certificaten op te nemen. Hierin zijn over het algemeen de public root (stam)certificaten al standaard opgenomen. Het is waarschijnlijk dat opname van de private root certificaten in de truststore extra beheer vereist.

## <span id="page-18-2"></span>**6.3. Controleer of een certificaat is ingetrokken**

Of een certificaat is ingetrokken kan o.a. worden vastgesteld met een Certificate Revocation List (CRL). TSP's moeten een CRL kunnen leveren, dit wordt door het PKIo Programma van Eisen verplicht gesteld. De CRL is zowel relevant voor het TLS-koppelvlak als bij ondertekende en/of versleutelde berichten.

Partijen kunnen bij verschillende Trust Service Providers (TSP's) PKIoverheid certificaten afnemen, elke TSP stelt (net als PKIoverheid voor de stamcertificaten op [https://crl.pkioverheid.nl/\)](https://crl.pkioverheid.nl/) een CRL beschikbaar met ingetrokken certificaten. Partijen moeten

<sup>18</sup> <https://www.logius.nl/diensten/pkioverheid/verschil-public-en-private>

vertrouwde certificaten controleren tegen de CRL van de TSP die deze heeft uitgegeven. Het certificaat zelf bevat de informatie die nodig is om de locatie van de CRL van de TSP te bepalen (CRL Distribution Point).

De TSP draagt de verantwoordelijkheid dat de CRL aan het Programma van Eisen van PKIoverheid voldoet en ook beschikbaar is. TSP's stellen periodiek een nieuwe CRL beschikbaar. De geldigheid van de CRL overlapt de duur tussen één of meer updates. Deze langere geldigheid moet eventuele tijdelijke storingen kunnen overbruggen. Als de CRL van de TSP of PKIoverheid toch niet beschikbaar is via het internet terwijl de vorige versie is verlopen kan er in principe niet voldaan kan worden aan de voorgeschreven beveiligingsmaatregelen. De verantwoordelijkheid om wellicht de gegevensuitwisseling te staken ligt bij de keten(partij). Het is verder hoogst onwaarschijnlijk dat de PKIo of TSP CRL's niet tijdig beschikbaar zullen zijn.

De CRLs van de root certificate van PKIoverheid staan op [https://crl.pkioverheid.nl/.](https://crl.pkioverheid.nl/) Meer details rond certificaatvalidatie is ook te vinden in de Uniforme beveiligingsvoorschriften<sup>19</sup>. UBV geeft de voorkeur aan het toepassen van OCSP stapeling. Als dit door de PKIo TSP ondersteund wordt dan heeft het de voorkeur dit te gebruiken.

## <span id="page-19-0"></span>**6.4. Laat het certificaat tijdig intrekken**

Er zijn verschillende TSP's die hierover informeren. Het laten intrekken van een certificaat is vaak gratis. Vaak is dit in de volgende situaties vereist:

- Uw privésleutel (private key) is corrupt (bijvoorbeeld beschadigd of geïnfecteerd).
- Uw privésleutel is gecompromitteerd (niet meer geheim).
- U weet het wachtwoord of de PIN-code van uw privésleutel niet meer.
- Uw privésleutel is verloren geraakt bij het upgraden of crashen van de server.
- Bij installatie is er een 'private key mismatch'.
- Bij installatie is er geen 'pending request' in de server.
- Bij installatie blijkt dat er een certificaat voor een onjuiste CN-naam (Common Name) is aangevraagd.
- Uw certificaat bevat onjuiste informatie.
- Uw certificaat werkt niet goed.

#### <span id="page-19-1"></span>**6.5. Controleer of het OIN aanwezig is in het certificaat (Subject.Serialnumber)**

Partijen kunnen worden geïdentificeerd op basis van het OIN. Voor partijen met een registratie in het Handelsregister (HR) kan het OIN op het kvk-nummer gebaseerd worden. Het OIN van een onderwijsinstelling wordt gebaseerd op het BRIN.

Het OIN van een bepaalde organisatie wordt opgenomen in het certificaat dat een tekenbevoegd persoon namens die organisatie bij een Trust Service Provider<sup>20</sup> (TSP) / Certificate Service Provider (CSP) heeft aangevraagd. Bij gegevensuitwisseling kan worden getoetst of het OIN in het certificaat is opgenomen. Door gebruik van PKI certificaten en toepassing van tweezijdige TLS en/of ondertekening van berichten, beschikken beide partijen over elkaars identiteit welke tevens geauthentiseerd is door een TSP. Hierna kan op basis van onder meer het OIN bepaald worden of de partij geautoriseerd is.

 $\overline{a}$ 

<sup>19</sup> [https://www.edustandaard.nl/standaard\\_afspraken/uniforme-beveiligingsvoorschriften/](https://www.edustandaard.nl/standaard_afspraken/uniforme-beveiligingsvoorschriften/)

<sup>&</sup>lt;sup>20</sup> Een overzicht van TSP's is te vinden op<https://www.pkioverheid.nl/>

## <span id="page-20-0"></span>**6.6. Controleer de Common Name (CN) met domein gebruikte service endpoint**

Het is gewenst om de CN uit het certificaat van de dienstaanbieder te controleren tegen de domeinnaam van het gebruikte service endpoint. Het Programma van Eisen (PvE) van PKIoverheid vereist opname van een Fully Qualified Domain Name (FQDN) in de CN. Het gebruik van een lokaal domein of uitsluitend een hostnaam wordt niet toegestaan. Het gebruik van enkel een hostnaam wordt sinds 1 november 2015 niet meer toegestaan. Met de eis voor het toepassen van een FQDN is ook het gebruik van wildcard certificaten niet toegestaan. Deze bieden niet voldoende vertrouwen.

## <span id="page-20-1"></span>**6.7. Controleer de Subject Alternative Names bij service met een SAN certificaat**

Controle van het CN van het certificaat tegen het endpoint van de webservice is mogelijk niet voldoende. Een dienstaanbieder gebruikt mogelijk één certificaat om webservices op meerdere subdomeinen te beveiligen. In dit certificaat zijn dan de verschillende endpoints als Subject Alternative Names opgenomen (SAN certificaat). De dienstafnemer controleert of er een SAN voor het endpoint is opgenomen. Bij gebruik van een SAN certificaat is de spreidingskans van de privésleutel groter dan bij een certificaat zonder SAN<sup>21</sup>.

 $\frac{1}{21}$ 

[https://developers.wiki.kennisnet.nl/index.php?title=OSO:2018/beveiliging/certificaten\\_webse](https://developers.wiki.kennisnet.nl/index.php?title=OSO:2018/beveiliging/certificaten_webservice#Type_certificaat) [rvice#Type\\_certificaat](https://developers.wiki.kennisnet.nl/index.php?title=OSO:2018/beveiliging/certificaten_webservice#Type_certificaat)

# <span id="page-21-0"></span>**7. Bijlage B – Patronen bij gegevensuitwisseling**

## <span id="page-21-1"></span>**7.1. Push vs Pull berichtuitwisseling**

Een ketenpartij kan bij een andere ketenpartij iets melden (push) of opvragen (pull). Bij een push uitwisseling verstuurt de client via het pushbericht een melding van een gebeurtenis en/of gegevens die de service moet verwerken. De client is verantwoordelijk voor de goede aflevering van het pushbericht en is voor het vaststellen hiervan afhankelijk van de bevestiging van de service. Een push bericht kan gezien worden als een melding. Digikoppeling communiceert meldingen via ebMS omdat het protocol een gestandaardiseerde betrouwbare gegevensuitwisseling ondersteunt. Een push-bericht is vaak een trigger voor een proces bij de andere partij. Edukoppeling staat toe om pushberichten (meldingen) met WUS-berichten uit te voeren. Bij een pull-bericht haalt een ketenpartij bij een andere partij gegevens op als onderdeel van het eigen bedrijfsproces. Een pull-bericht kan gezien worden als een Digikoppeling bevraging. Zie voor meer details rond uitwisselingspatronen het Edukoppeling Architectuur document.

## <span id="page-21-2"></span>**7.2. Routering en intermediairs**

## <span id="page-21-3"></span>**7.2.1. SaaS-leveranciers (niet-transparante intermediair)**

De Digikoppeling standaard beschrijft niet expliciet hoe routering ingericht kan worden indien er sprake is van één of meerdere intermediairs. Om te voorkomen dat er verschillende keuzes worden gemaakt om routering via één of meer intermediairs mogelijk te maken is aanvullende standaardisatie gewenst. Binnen het onderwijs maken onderwijsinstellingen gebruik van SaaS-leveranciers voor onder andere de ondersteuning van hun administratieve processen. Deze SaaS-leveranciers kunnen als een niet-transparante intermediair gezien worden. De Edukoppeling standaard onderkent de SaaS-leverancier als formele partij en schrijft voor hoe adressering en routering ingericht moet worden in de betreffende profielen, WUS/SaaS-profiel en REST/SaaS-profiel.